# **baixar o aplicativo da blaze**

- 1. baixar o aplicativo da blaze
- 2. baixar o aplicativo da blaze :bwin backup bet
- 3. baixar o aplicativo da blaze :afun roleta

## **baixar o aplicativo da blaze**

#### Resumo:

**baixar o aplicativo da blaze : Junte-se à diversão em fauna.vet.br! Inscreva-se e desfrute de um bônus imperdível!** 

contente:

seu dispositivo suportado ou visite https://bet1.plus/Sign-in Onde é como posso r no Bet +? viacom:helptshift : 16 combe ; faq): 3061 -where (and)hoWucan dei na be Antesde olharpara algumas vantagens que desfrutará Como baixar este App inte365 ndroid E iOS A / Punch Newspaper Mais Itens.

[jogo de cartas conhecido em inglês como black jack](https://www.dimen.com.br/jogo-de-cartas-conhecido-em-ingl�s-como-black-jack-2024-08-07-id-31415.pdf)

Ao ouvir "baixar o aplicativo Blaze", imagino que esteja procurando informações sobre como baixar o aplicativo Blaze em seu dispositivo.

Blaze 9 é uma potente ferramenta de automação e controle de testes que pode ajudar a automatizar tarefas repetitivas e testar seu 9 aplicativo ou site em diferentes dispositivos e plataformas.

Para baixar o aplicativo Blaze, siga as etapas abaixo:

1. Abra o aplicativo de 9 loja de aplicativos em seu dispositivo móvel ou computador, como o Google Play Store ou App Store.

2. No campo de 9 pesquisa, digite "Blaze" e pressione Enter.

3. Na lista de resultados, localize o aplicativo Blaze e toque ou clique no botão 9 "Instalar" ou "Obter".

4. Se solicitado, siga as instruções na tela para concluir o download e instalação.

Depois de instalado, abra o 9 aplicativo Blaze e comece a aproveitar suas funcionalidades avançadas de automação e controle de testes. Lembre-se de que é possível 9 que seja necessário criar uma conta e iniciar uma avaliação gratuita antes de começar a usar o aplicativo.

# **baixar o aplicativo da blaze :bwin backup bet**

# **Baixar Aplicativo Betnacional: Guia Completo**

### **baixar o aplicativo da blaze**

Betnacional é um site confiável de aposta esportiva no Brasil, onde é possível fazer aposta em baixar o aplicativo da blaze jogos ao vivo e disputar no cassino on-line. Agora, é possível fazer isso facilmente via o **aplicativo do Betnacional**.

# **Como Baixar o Aplicativo Betnacional?**

Baixar o **aplicativo Betnacional** é bastante simples. Siga as etapas abaixo:

- 1. Abra o **navegador móvel** e acesse o site do [pokerstars travando](/pokerstars-travando-2024-08-07-id-39620.html).
- **Encontre a opção de download**: no site do Betnacional, encontre o botão de download ou 2. link para download.
- **Baixe e instale o apps Betnacional**: inicie o download do aplicativo e espere a conclusão, 3. então digite as informações de login para fazer a aposta.

#### **baixar o aplicativo da blaze**

Para baixar o aplicativo no **iOS:**

- 1. Abra o **Safari** e acesse o sire do Betnacional;
- 2. No menu lateral, clique no botão **laranja "Baixe nosso app"** encontrado ao lado;
- 3. Toque em **"Faça o download"** e aguarde a conclusão.

### **Baixar no Android**

Para baixar e instalar o aplicativo do **Betnacional no Android:**

- 1. Abra o menu e escolha **"segurança"**;
- 2. Agora, ative a opção **"fontes desconhecidas"**;
- 3. No site do Betnacional, clique em baixar o aplicativo da blaze "**download**" e instale como um aplicativo convencional.

# **¿Por que Usar o Betnacional App?**

O aplicativo do Betnacional permite **jogos suaves, fáceis e fluídos** em baixar o aplicativo da blaze seu dispositivo móvel.

:

Apostar em baixar o aplicativo da blaze seu jogo favorito jamais foi **tão simples**; não há necessidade de se sentar em baixar o aplicativo da blaze frente ao computador ou tablet – isso significa mais conforto e ganho de tempo.

:

O Betnacional oferece jogos atrativos e populares. Todos estão disponíveis em baixar o aplicativo da blaze seu celular com facilidade.

Experiência personalizada:

Em seu celular, aproveite uma interface otimizada com conteúdo sugerido exclusivo para você.

# **Usar o App Betnacional a seu favor**

Baixe o Betnacional para:

- Levar as apostas consigo onde quer que vá;
- Apostar em baixar o aplicativo da blaze minutos na baixar o aplicativo da blaze partida predileta;
- Acessar um cassino integral e mais!

#### **Posso usar o aplicativo em baixar o aplicativo da blaze meu tablet?**

Sim, funciona também no tablet.

#### **Devo atualizar o app?**

Sim, mantenha o aplicativo atualizado para gozar das últimas funcionalidades e uma solidez ótima.

# **Em Conclusão**

Agora que sabe como **baixar o aplicativo do Betnacional** e como ele funciona, você poderá descobrir um mundo de apostas esportivas.

### **baixar o aplicativo da blaze**

O aplicativo Blaze é a melhor opção para quem deseja se manter atualizado em baixar o aplicativo da blaze apostas e jogos, com acesso rápido e fácil no bolso. Confira como baixá-lo no seu dispositivo iOS ou Android!

#### **baixar o aplicativo da blaze**

Com o aplicativo Blaze no seu dispositivo móvel, você terá à baixar o aplicativo da blaze disposição as melhores apostas e jogos em baixar o aplicativo da blaze um único lugar, além de recursos adicionais como:

- Segurança em baixar o aplicativo da blaze suas transações e dados pessoais
- Notificações em baixar o aplicativo da blaze tempo real de eventos esportivos
- Facilidade em baixar o aplicativo da blaze pesquisar e filtrar eventos
- Versatilidade entre dispositivos móveis e desktop

### **Baixe o Blaze App em baixar o aplicativo da blaze seu dispositivo móvel**

Para ter o melhor do mundo das apostas no seu celular ou tablet, basta seguir as simples etapas abaixo:

#### **Para dispositivos iOS**

- 1. Abra a App Store em baixar o aplicativo da blaze seu dispositivo móvel Apple.
- 2. Procure o aplicativo "Blaze app" e toque no botão "Obter".
- 3. Confirme a instalação inserindo baixar o aplicativo da blaze senha ou utilizando o Face ID ou Touch ID.

#### **Para dispositivos Android**

- Acesse o site oficial da Blaze através do navegador em baixar o aplicativo da blaze seu 1. dispositivo móvel.
- 2. Clique no botão "Download para Android" e siga as instruções de instalação.
- 3. Ative a opção "Permitir a instalação de fontes desconhecidas" nas configurações de seu dispositivo.

### **Em Pleno Crescimento: Blaze App 2024**

O Blaze App está cada vez mais presente nas apostas esportivas, oferecendo sempre mais recursos para auxiliar os usuários. Com isso, você deve perenizar-se nos benefícios que poderá obter:

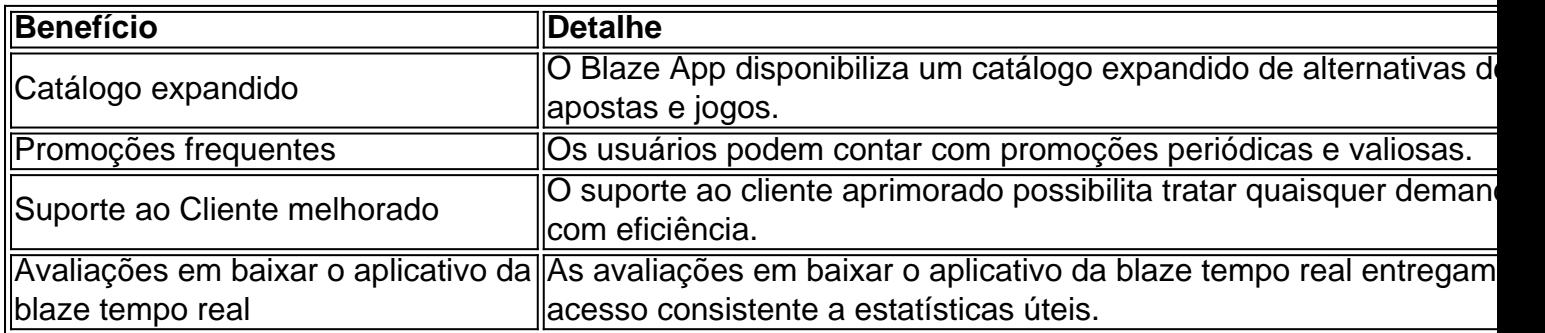

### **Todos os Passos Resumidos**

Caso precise repasar os passos antes de realizar o download do Blaze App, os princípios gerais incluem:

Acessar o site ou a loja de aplicativos compatível com seu dispositivo. Realizar a busca pelo 1. aplicativo "Blaze app". Baixar e instalar o app no seu celular a seguir.Criar ou acessar a baixar o aplicativo da blaze conta gerencia em baixar o aplicativo da blaze um instante.

### **A resposta à Sua Guia: Instalar o Blaze App e Apostar**

Após realizar o download do Blaze App em baixar o aplicativo da blaze seu dispositivo móvel, siga essas etapas para explorá-lo ao máximo:

- 1. Procure o botão **Cadastre-se** em baixar o aplicativo da blaze vermelho.
- 2. Complete baixar o aplicativo da blaze inscrição inserindo informações.
- 3. Use o link procurado ou cadastre diretamente.

### **Entrando na Blaze: Como Acessar e Apostar**

Um cadastro na Blaze requer a inserção de dados e criação do login com senha. Senão recordado, basta clicar em baixar o aplicativo da blaze **esqueci senha** no site.

### **baixar o aplicativo da blaze :afun roleta**

## **China Avança na Colheita de Trigo de Inverno, Garantindo Segurança Alimentar**

Quarta-feira, a China atingiu 57% da colheita de seu trigo de inverno, superando a meta do ano passado baixar o aplicativo da blaze dois ou três dias e fortalecendo a segurança alimentar do país.

### **Colheita baixar o aplicativo da blaze Todo o País**

Um total de 190 milhões de mu (12,67 milhões de hectares) de trigo de inverno foram colhidos, informou o Ministério da Agricultura e dos Assuntos Rurais nesta quinta-feira.

A colheita de trigo nas províncias de Sichuan, no sudoeste, e Hubei, no centro do país, duas potências agrícolas, foi concluída, enquanto a colheita nas províncias de Jiangsu, Shandong,

Shanxi e Hebei logo entrará baixar o aplicativo da blaze pleno andamento.

#### **Apoio ao Setor**

Várias formas de apoio estão sendo fornecidas para facilitar a colheita do trigo, incluindo a implantação de mais colheitadeiras altamente eficientes e de grande escala baixar o aplicativo da blaze todo o país, de acordo com o ministério.

#### **Previsões Climáticas**

O clima será adequado para a colheita e secagem das safras nos próximos dias, de acordo com as previsões da Administração Meteorológica da China.

#### **Contexto**

A colheita de verão vai de maio ao fim de junho na China todos os anos, com a maior parte do trabalho concentrada na colheita do trigo de inverno, uma cultura básica de grãos, e da colza. A produção de grãos da China aumentou 1,3% baixar o aplicativo da blaze relação ao ano anterior, atingindo um recorde de 695,41 milhões de toneladas baixar o aplicativo da blaze 2024, o nono ano consecutivo baixar o aplicativo da blaze que o país registrou uma colheita de grãos superior a 650 milhões de toneladas.

#### **Políticas Governamentais**

Para incentivar os agricultores a cultivar grãos, o governo central aumentou os preços mínimos de compra do trigo e do arroz baixar o aplicativo da blaze 2024 e melhorou as políticas de subsídio de grãos para os agricultores de milho e soja.

"Melhoraremos os sistemas de produção, armazenamento e processamento de grãos e tomaremos medidas abrangentes para consolidar a base da segurança alimentar", afirmou o relatório de trabalho do governo de 2024.

Author: fauna.vet.br Subject: baixar o aplicativo da blaze Keywords: baixar o aplicativo da blaze Update: 2024/8/7 20:37:49